## **EJEMPLO DE DOCUMENTO DE ENTREGA**

Suponiendo que mi número de lista es el 32, lo introduzco en la animación Geogebra y me sale el sistema que tengo que resolver:

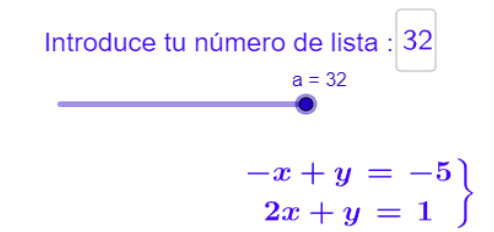

*1) Resolución por sustitución*:

Despejo y en la primera ecuación:

 $y = -5 + x$ 

Sustituyo en la segunda:

 $2x + (-5 + x) = 1$ ;  $2x - 5 + x = 1$ ;  $3x = 1 + 5 = 6$ ;  $x = 6/3 = 2$ 

Sustituyendo en la expresión del primer paso:

 $y = -5 + 2 = -3$ 

*2) Resolución por reducción*:

Multiplico la primera ecuación por -1 y las sumo:

$$
x - y = 5
$$
  
2x + y = 1  
3x = 6 ; x = 6/3 = 2

Sustituyo x = 2 en cualquier ecuación (p.e. la primera) y despejo y:

 $-2 + y = -5$ ;  $y = -5 + 2 = -3$ 

## *3) Comprobación a mano del resultado:*

Sustituimos x=2 e y=-3 en ambas ecuaciones y vemos si se cumplen ambas ecuaciones:

$$
-x + y = -5
$$
  
\n $x=2$   $y=-3$   
\n $2x + y = 1$   
\n $x=2$   $y=-3$   
\n $2 \cdot 2+(-3)=-2-3=-5$ 

*4) Comprobación del resultado con Calcme o Photomath:*

*a) Calcme.*

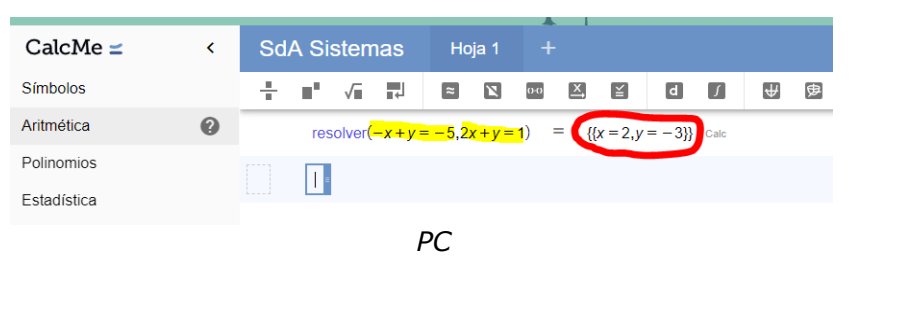

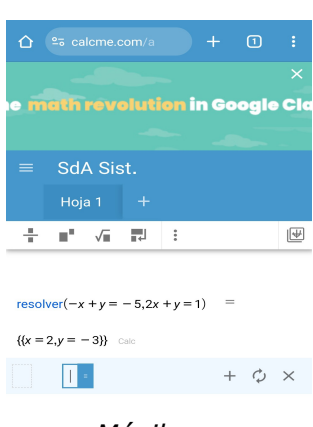

*Móvil*

**x = 2 y = - 3**

$$
\begin{vmatrix} x = 2 \\ y = -3 \end{vmatrix}
$$

## *b) Photomath (móvil)*

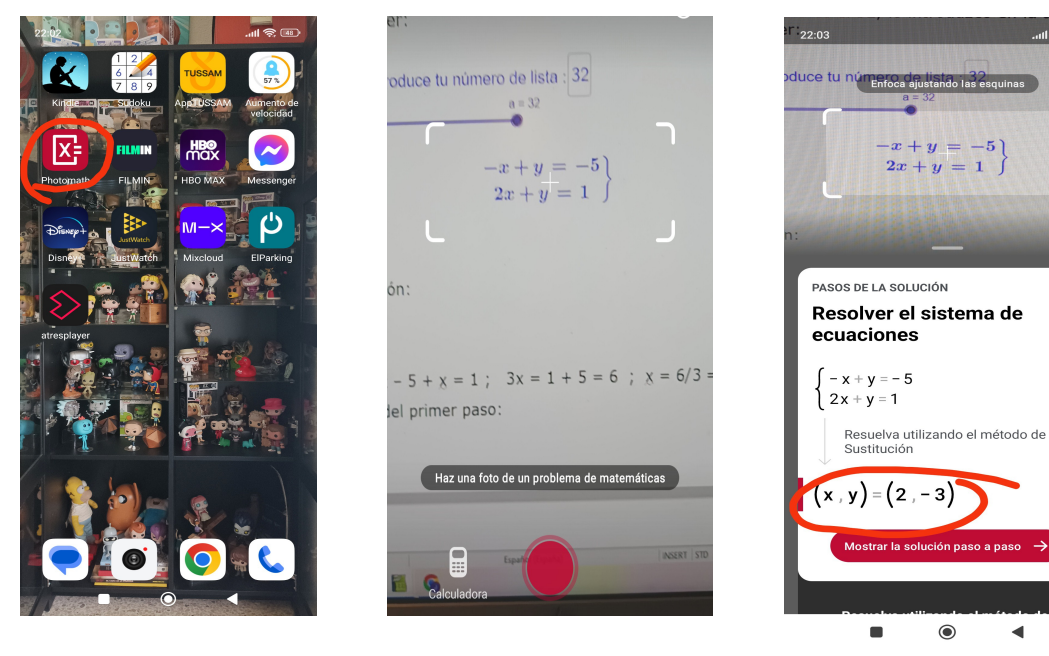

 $\mathcal{O}$ 

 $\blacktriangleleft$ 

 $\times$ 

## *5)Resolución por el método gráfico:*

Lo más fácil es despejar y en ambas ecuaciones:

a) Primera ecuación:

$$
y = x - 5
$$

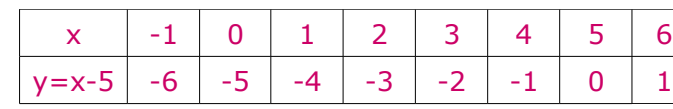

b) Segunda ecuación:

 $y= 1-2x$ 

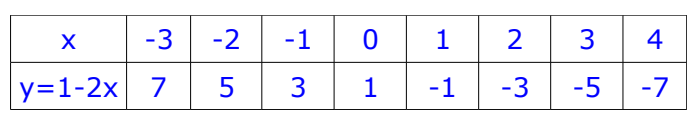

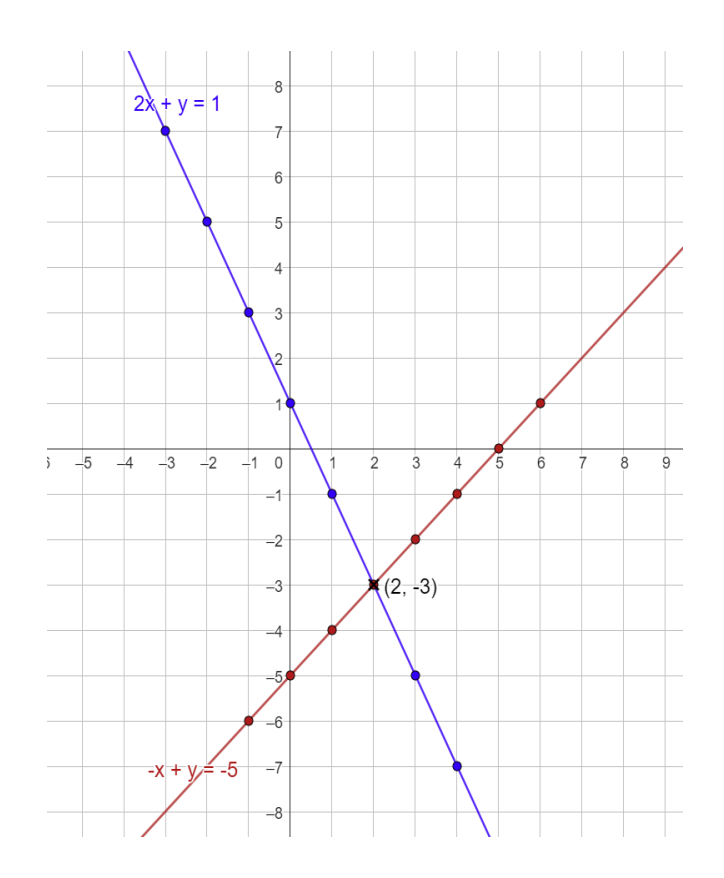

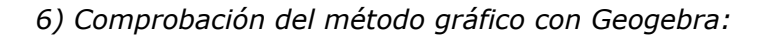

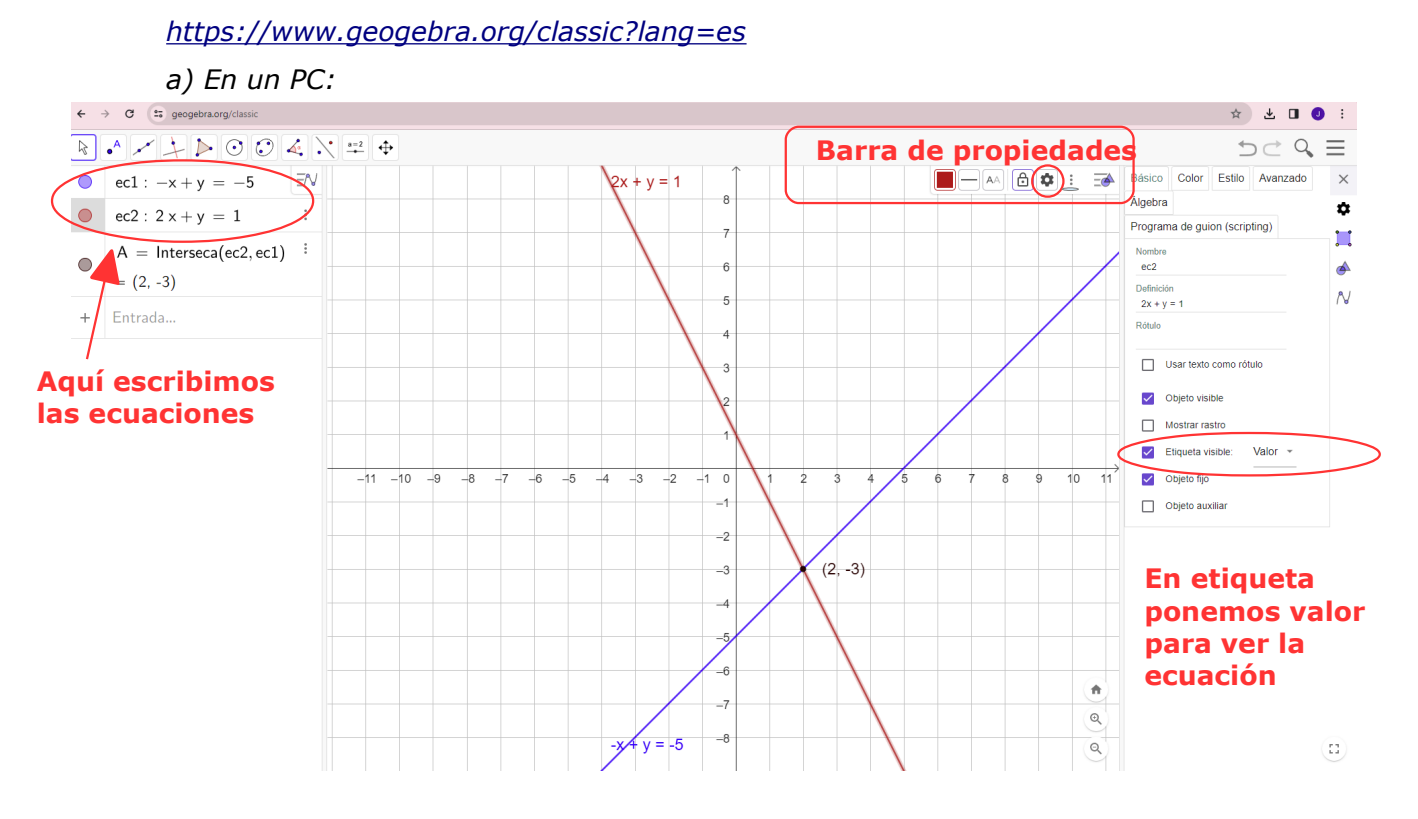

*b) En un móvil:* 

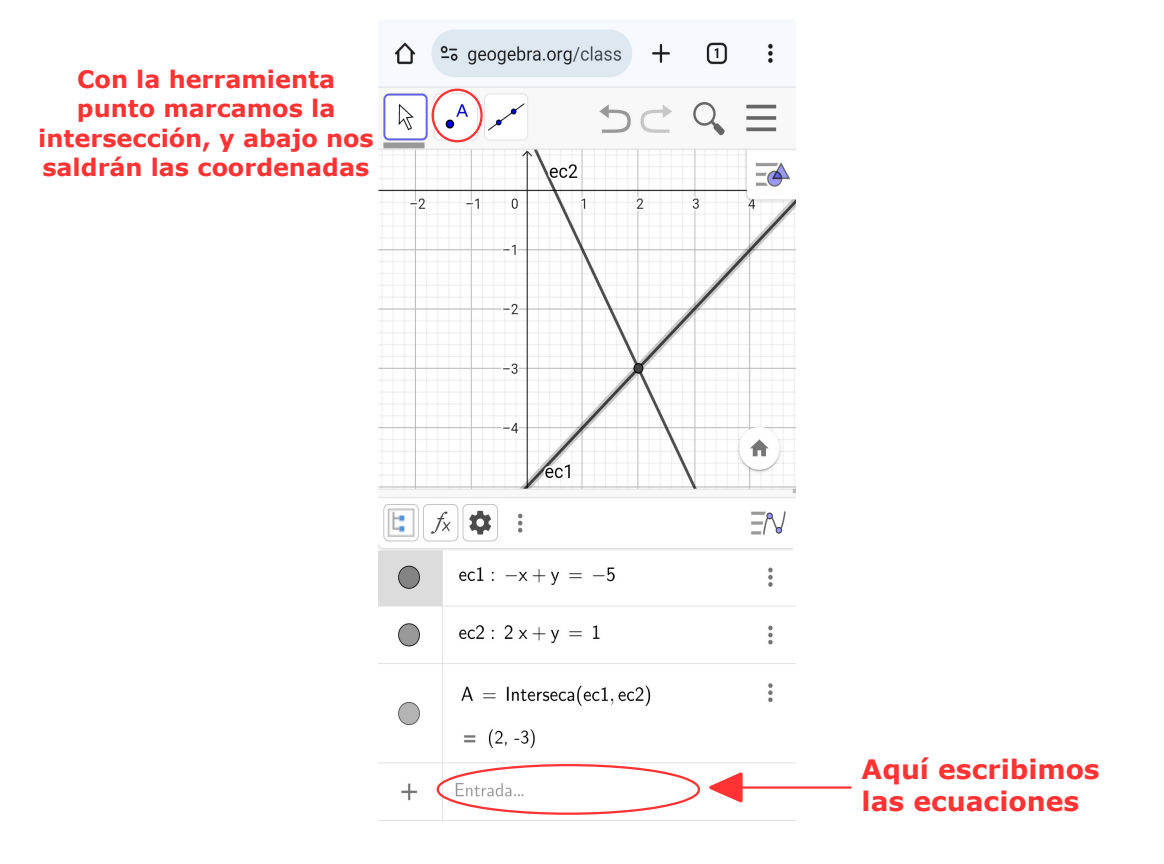